## **受講へのSTEP1(アカウントの作成手順)**

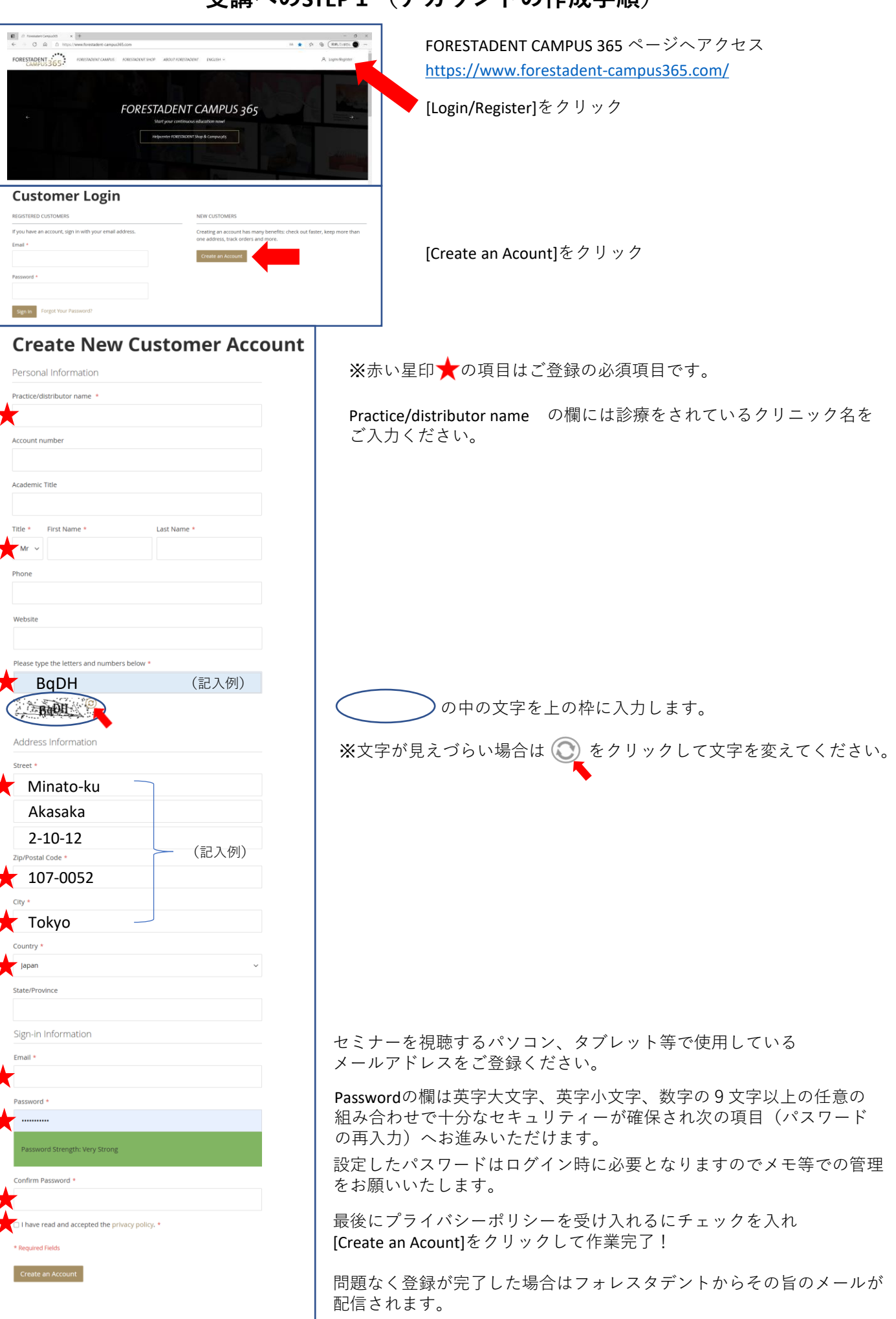